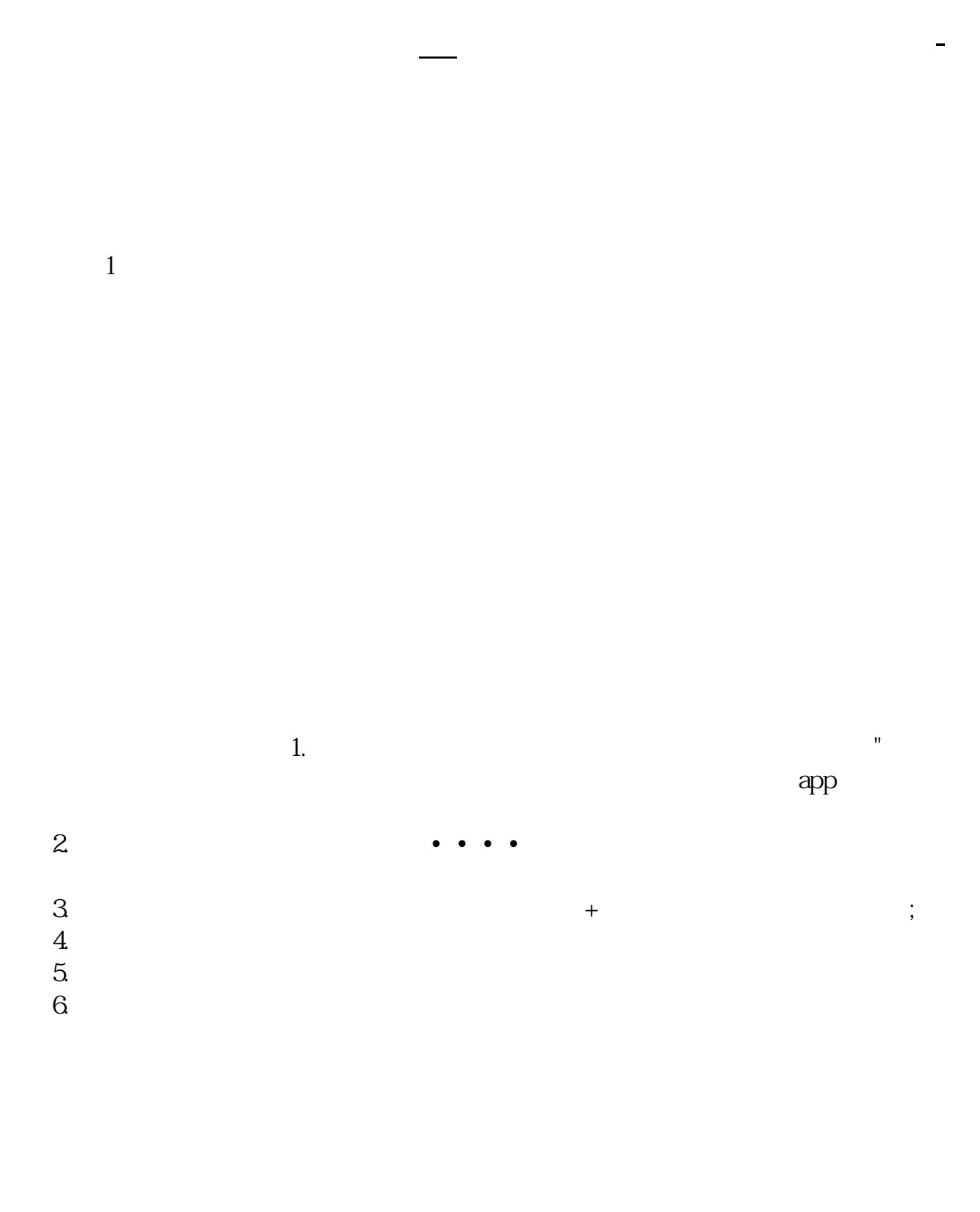

 $3<sub>3</sub>$ 

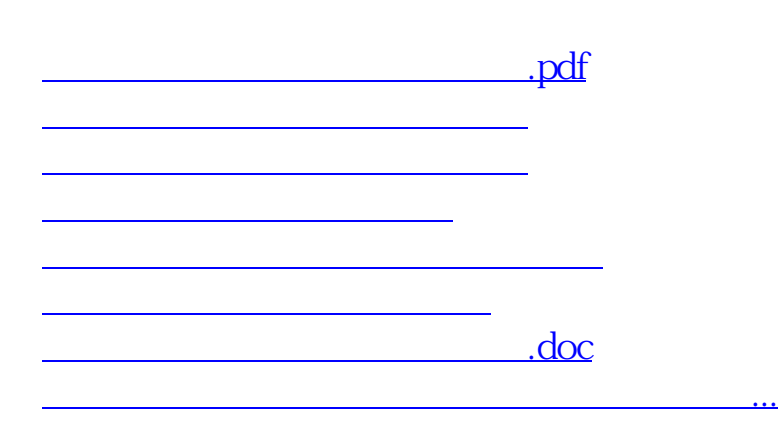

https://www.gupiaozhishiba.com/article/3903.html